[Outline](#page-1-0)

## <span id="page-0-0"></span>CSI33 DATA STRUCTURES

Department of Mathematics and Computer Science Bronx Community College

November 8, 2017

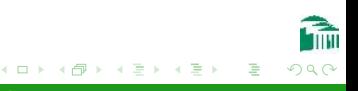

[CSI33 Data Structures](#page-16-0)

[Outline](#page-1-0)

### <span id="page-1-0"></span>**OUTLINE**

### <sup>1</sup> [Chapter 11: C++ Linked Structures](#page-2-0)

- [A C++ Linked Structure Class](#page-3-0)
- $\bullet$  [A C++ Linked List](#page-8-0)
- [C++ Linked Dynamic Memory Errors](#page-15-0)

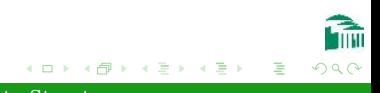

<span id="page-2-0"></span>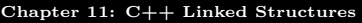

#### [A C++ Linked Structure Class](#page-3-0) [C++ Linked Dynamic Memory Errors](#page-15-0)

### **OUTLINE**

## <sup>1</sup> [Chapter 11: C++ Linked Structures](#page-2-0)

- [A C++ Linked Structure Class](#page-3-0)
- $\bullet$  [A C++ Linked List](#page-8-0)
- $\bullet$  [C++ Linked Dynamic Memory Errors](#page-15-0)

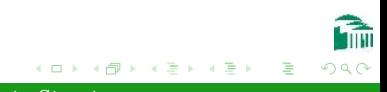

- <span id="page-3-0"></span>To support a Linked List container class, LList, a class ListNode is used for the individual nodes.
- **A** ListNode has two attributes: item and link.
- Public access is allowed for these attributes–the only class using the ListNode class is the LList class.

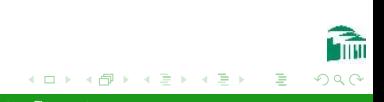

In Python:

- Data in a node can be of any type–a linked list can be heterogeneous.
- All values are references; the link attribute need not be declared to be a pointer.
- A link with the None value is used to indicate the end of a list.

#### In  $C++$

- A typedef statement allows the type of data to be specified at compile time. (The Linked List will still be homogeneous, but at least a different version of the class for another type can be compiled for another program by simply changing the typedef statement.
- The item attribute must be declared to be a particular type (for now).
- The link attribute must be declared to be a pointer to another ListNode.
- A link with the NULL value (a  $C++$  pointer set to 0) is used to indicate the end of a list.

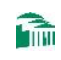

#### <span id="page-6-0"></span>In  $C++$

- Later, we will see that the  $C++$  Standard Template Library allows homogeneous lists for different data types (say, a list for the int type and a list for the Rational type) to be written at the same time, using a template class.
- Homogeneous lists for different data types can then be declared and used in the same program.
- The linked lists of these types will still be homogeneous. A list of integers can coexist with a list of doubles, but there can be no list containing integers and doubles mixed together.

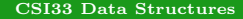

[A C++ Linked Structure Class](#page-3-0)  $A$  C++ Linked List [C++ Linked Dynamic Memory Errors](#page-15-0)

### Header File: ListNode.h

```
typedef int ItemType;
class ListNode {
  friend class LList;
public:
  ListNode(ItemType item, ListNode* link=NULL);
private:
  ItemType item_;
```

```
ListNode *link .;
};
```
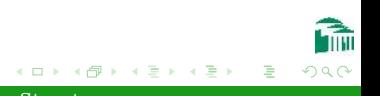

[A C++ Linked Structure Class](#page-3-0) [A C++ Linked List](#page-9-0) [C++ Linked Dynamic Memory Errors](#page-15-0)

### <span id="page-8-0"></span>Header File: LList.h

```
class LList {
public:
  LList();
  LList(const LList& source);
  \tilde{\;}LList():
  LList& operator=(const LList& source);
  int size() return size_:
  void append(ItemType x);
  void insert(size_t i, ItemType x);
  ItemType pop(int i=-1);ItemType& operator[](size_t position);
```
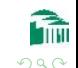

- ④ 伊 ▶ ④ 手 ▶ ④ 手 ▶

[A C++ Linked Structure Class](#page-3-0) [A C++ Linked List](#page-8-0) [C++ Linked Dynamic Memory Errors](#page-15-0)

### <span id="page-9-0"></span>Header File: LList.h

```
private:
  void copy(const LList &source);
  void dealloc();
  ListNode* _find(size_t position);
  ItemType _delete(size_t position);
  ListNode *head:
  int size<sub>;</sub>
};
```
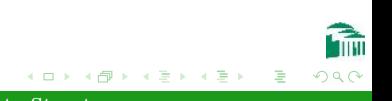

#### find method

```
ListNode* LList::_find(size_t position)
{
  ListNode *node = head;
  size_t i;
  for (i=0; i<position; i++) {
     node = node - \text{link}:}
  return node;
}
```
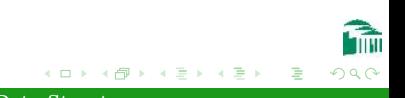

#### delete method

```
ItemType LList:: delete(size t position)
    ListNode *node, *dnode;
  ItemType item;
  if (position == 0) {
     dnode = head;
     head = head -\gelink:
     item = dnode-\gtitem<sub>-</sub>;
     delete dnode;
   }
```
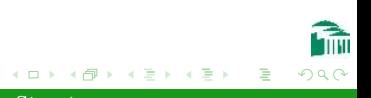

#### delete method

}

```
else {
  node = find(position - 1);if (node != NULL) {
     dnode = node->link;
     node->link_ = dnode->link_ ;item = dnode-item:
     delete dnode;
  }
}
size - = 1;
return item;
```
メロメ メ母メ メミメ メミメ

つくい

#### insert method

```
void LList::insert(size_t i, ItemType x){
  ListNode *node;
  if (i == 0) {
     head_ = new ListNode(x, head_);}
  else {
     node = \text{find}(i - 1);node->link_ = new ListNode(x, node->link_):}
  size_- += 1;}
```
- 4 重 8 - 4 重 8

つくへ

#### DESTRUCTOR

```
LList::^{\sim}LList() {
  dealloc();
}
void LList::dealloc()
{
  ListNode *node, *dnode;
  node = head:
  while (node) {
     dnode = node;
     node = node - \text{link};delete dnode;
   }
}
```
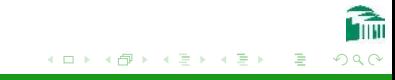

## <span id="page-15-0"></span>Breaking Links

The integrity of a linked structure depends on the correct maintenance of all the links, since these are required to access the information in the structure. In our linked list class, if the ListNode's link attribute is set incorrectly, the resulting list will not be valid:

- **If the link is incorrectly set to NULL, the list will be shortened,** losing all data after that node. A memory leak will also occur, since there is no way to access the nodes to deallocate them.
- If the link is set to a node further along on the list, all nodes in between will be stranded: their data will be lost and their memory will not be deallocated.
- **If the link is incorrectly to a node earlier in the list, then a** circular structure results. traversing the list becomes an infinite loop.

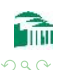

イロト イタト イモト イモト

### <span id="page-16-0"></span>Breaking Links

```
// this code is incorrect
void LList::insert(size_t i, ItemType x)
{
  ListNode *node;
  if (i == 0) {
     head_ = new ListNode(x, head_}
  else {
     node = _find(i - 1);node->link_ = new ListNode(x); // incorrect}
  size_- += 1;}
```
医单侧 医单侧